- 13 ISBN 9787040372106
- 10 ISBN 704037210X

 $(2013-04)$ 

版权说明:本站所提供下载的PDF图书仅提供预览和简介以及在线试读,请支持正版图书。

www.tushu000.com

1 Web 1 Web 1.1 1.1.1  $\text{Internet } 1.1.2 \text{WWW} \qquad 1.1.3 \qquad 1.1.4 \text{IP} \qquad 1.1.5 \qquad 1.2 \text{WWW} \qquad 1.3 \qquad 1.1.4 \text{IP} \qquad 1.1.5 \qquad 1.2 \text{I}$ 

 $IIS 3.$   $IIS 4.$  Web 1.  $2.$  $2$  Web 1.2 1.2.1 1.2.2  $\sim$  2. "  $\sim$  "HTML 3. IIS 发布Web站点 任务拓展 1.编写HTML文件的注意事项 2.认识Dreamweaver CS5界面 3.使用虚拟实训平台  $4.$ 例描述 任务1文字段落与图片的设置 任务陈述 知识准备 2.1 HTML的基本概念 2.1.1 HTML简介 2.1.2 HTML 2.1.3HTML 2.2 2.2.1 2.2.2 2.2.3 2.3 2.3.1  $2.32$   $2.33$   $2.34$   $2.35$   $2.4$   $1.$   $2.4$   $2.4$   $1.$ 

 $3.$  4. HTML 1. 2. Dreamweaver 3. 3. 4.  $2\,$  2.5  $2\,5$   $2\,5.1$   $2\,5.2$   $2\,5.3$  $254$  2.6  $261$   $262$   $263$  $264$  2.65 2.66 2.67 1. a 2.HTML 3. Logo Banner 4.列表导航代码的编写 任务拓展 1.表格的嵌套 2.Dreamweaver中表格的控制 项目实训运用表格嵌套完成  $\frac{3}{27}$  2.7.1 2.7.2  $27.3$   $27.4$   $27.5$  1.  $2$ 

 $3.$  and  $1.$   $2.$  $3HTML$  1 3.1  $31.1$   $31.2$   $32$   $321$   $322$  $323$   $324$   $1.$   $2$   $3.$ the contraction of the contraction contraction of  $2$ . Dreamweaver 任务2窗口框架的使用 任务陈述 知识准备 3.3框架 3.3.1框架的含义与基本构成 3.3.2框架集标签 3.3.3子  $334$  1.  $2$  defauIt.html 3.  $top.html$  4. eft.html 5.  $1.$ 2. Dreamweaver 3

 $34$  3.41  $342$  3.5  $351$   $352$   $353$   $1$   $2$ 音乐 3.插入Flash动画 任务拓展 1.认识Flash Swish软件 2.快速制作Flash文本动画 3.使用Dreamweaver插 Flash and the set of the set of the set of the set of the set of the set of the set of the set of the set of the set of the set of the set of the set of the set of the set of the set of the set of the set of the set of the 4.1 CSS 4.1.1 CSS 4.1.2 CSS 4.2 CSS 4 2.1 4.2.2 4.2.3 CSS 4.2.4 CSS 4.2.5 CSS 4.2.6 CSS 1.  $\sim$  2. CSs 3. id 2.  $\sim$  2 $\sim$  4.3 4.3.1 CSS 4.3.2 4.3.3 4.4 4.4.1 4.4.2 4.5 1. 2 CSS 3.  $\text{CSS}$  1. 2. 3 and 46CSS 46ICSS 4.62 4.6.3  $4.7 \hspace{1.5cm} 4.7 \hspace{1.5cm} 1.1 \hspace{1.5cm} 4.7.2 \hspace{1.5cm} 4.7.3 \hspace{1.5cm} \ldots$ 

5 JavaScript

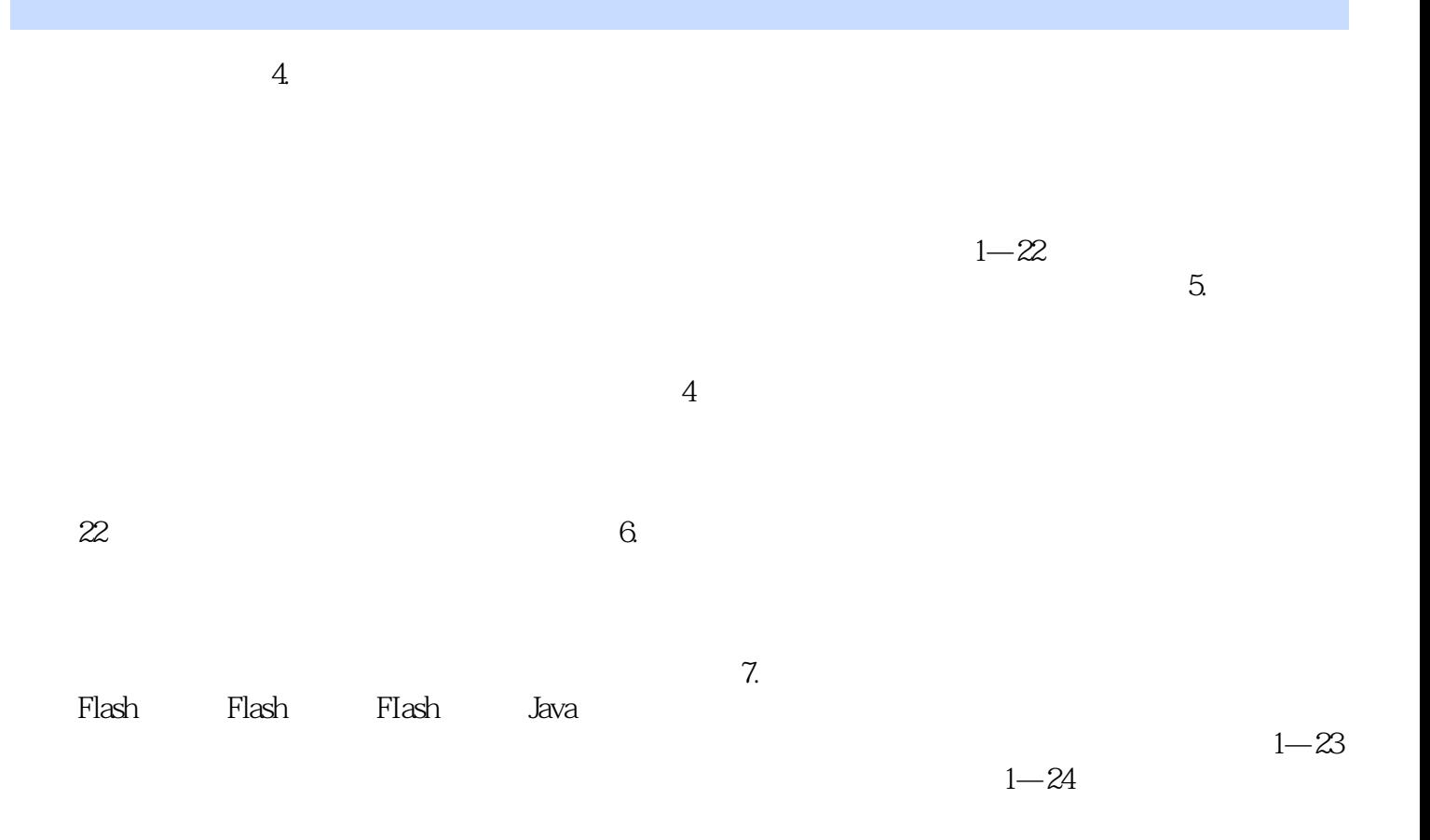

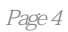

 $1$ 

本站所提供下载的PDF图书仅提供预览和简介,请支持正版图书。

:www.tushu000.com